## **ขั้นตอนการจองห้องประชุม**

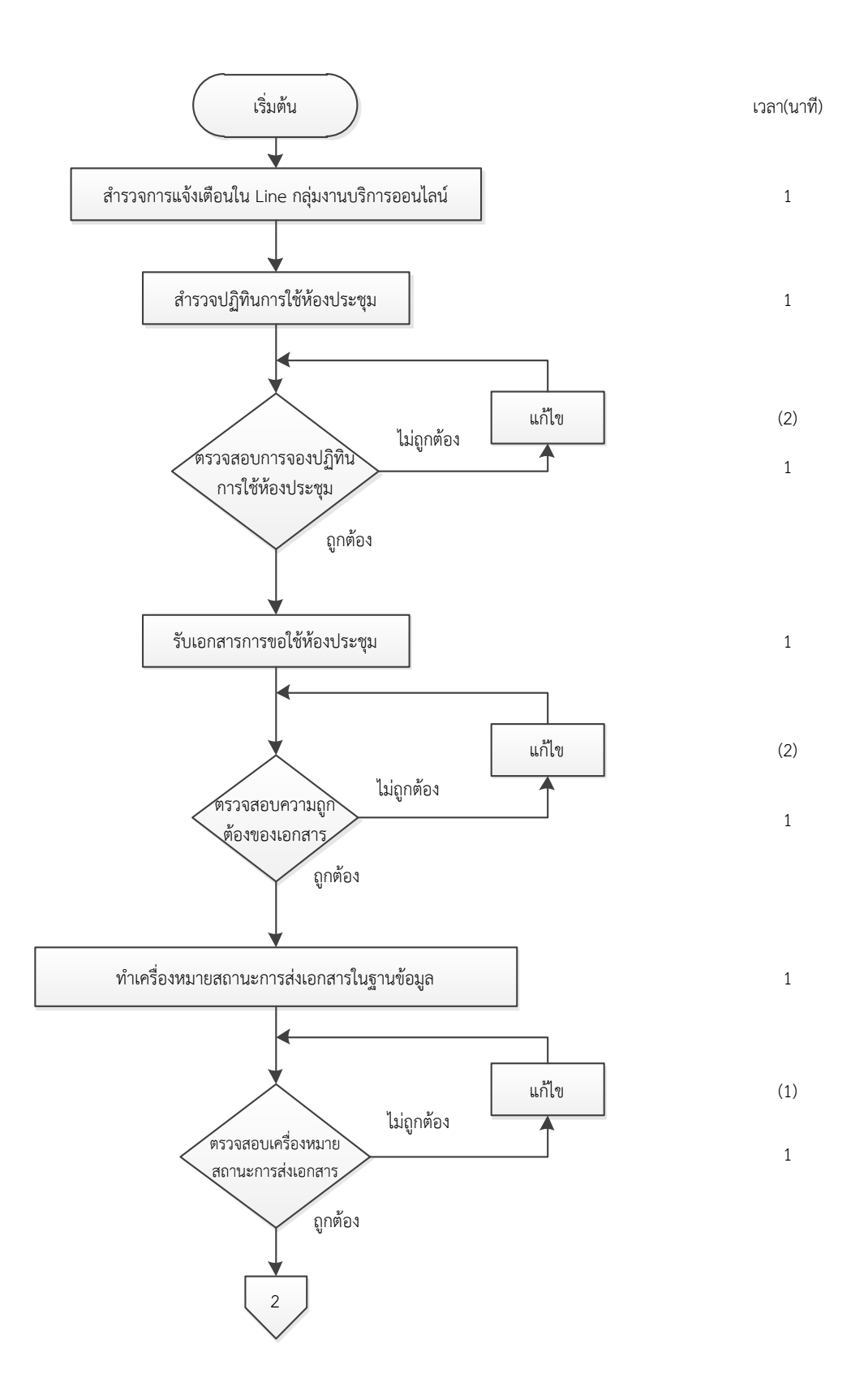

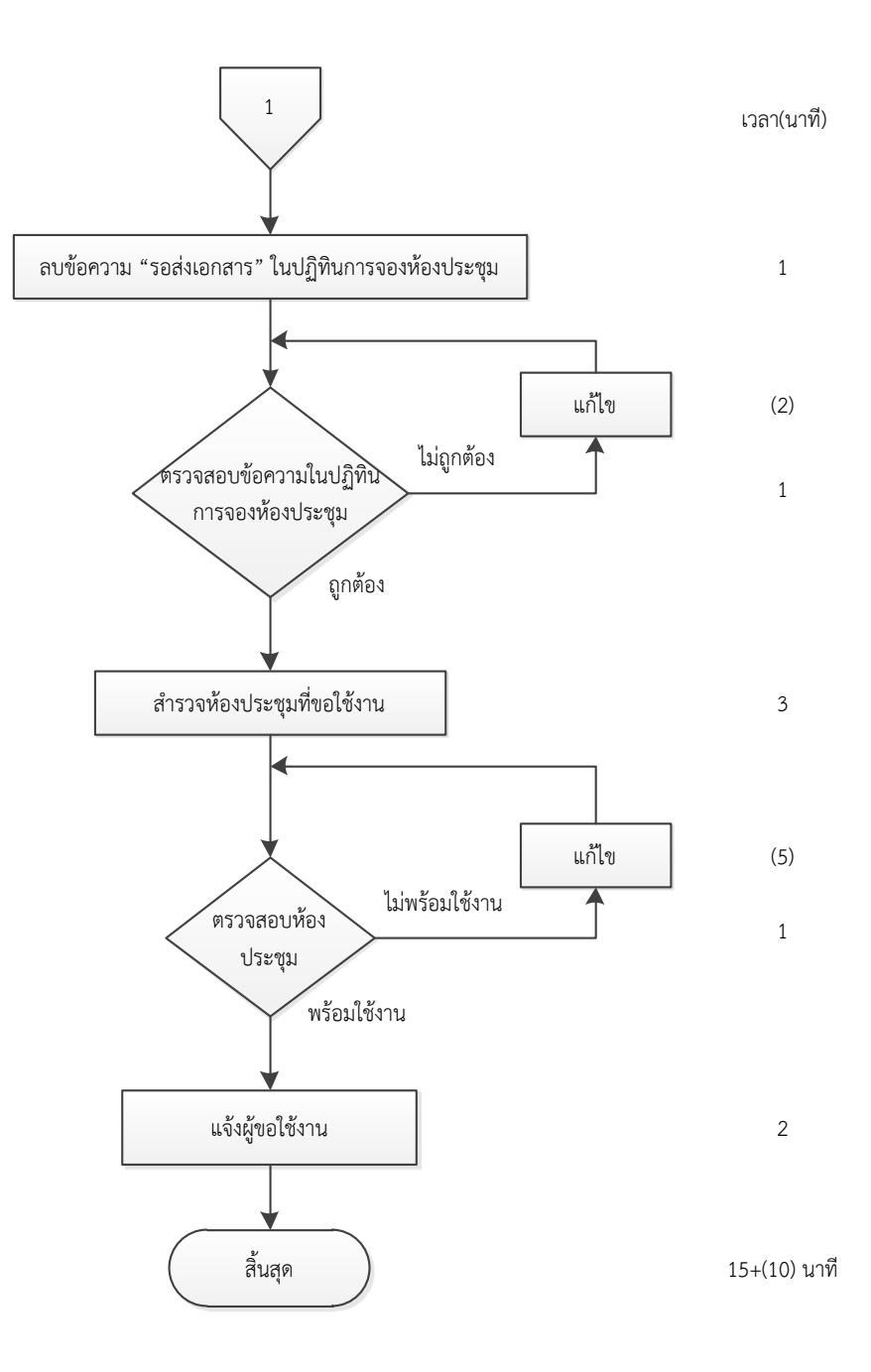